# **Leçon n°1 - Géométrie : Trigonométrie**

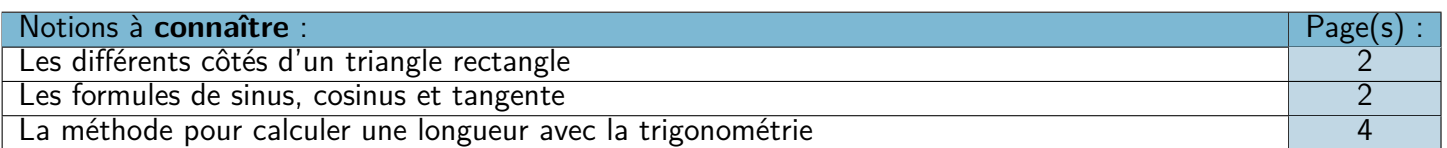

❏ Trace écrite : **Carte mentale n°5 : « Trigonométrie »**, parties « Côtés d'un triangle » et « Calculer une longueur ».

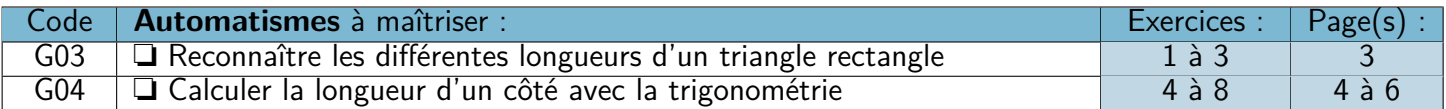

# $\mathcal{D} \otimes \mathcal{D}$  **Lecon n°2 - Nombres et calcul : Calcul littéral**  $\mathcal{D} \otimes \mathcal{D}$

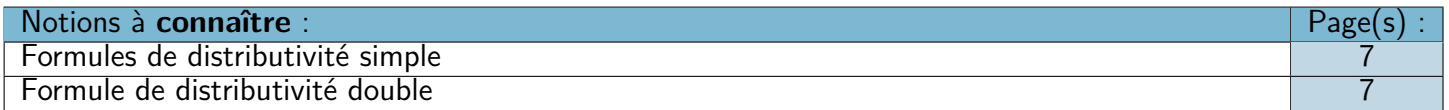

❏ Trace écrite : **Carte mentale n°4 : « Calcul littéral »**, partie « Distributivité ».

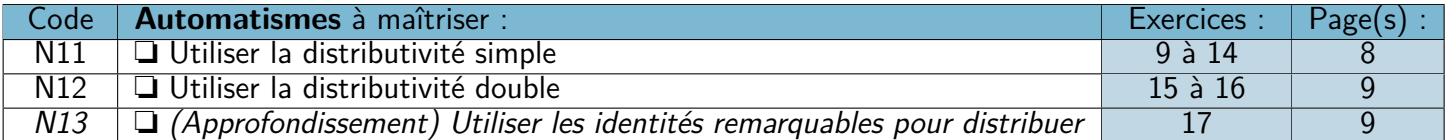

# **Leçon n°3 - Données : Statistiques**

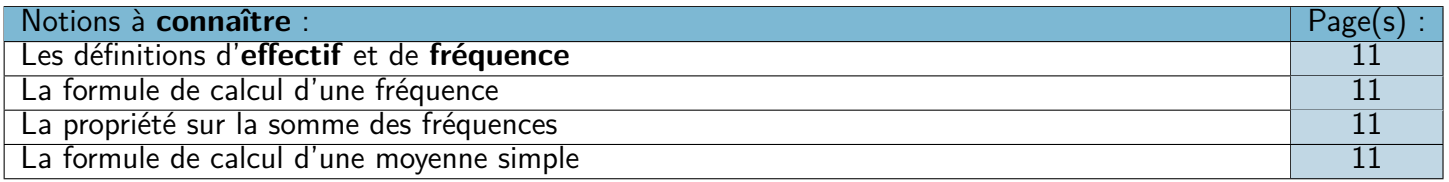

❏ Trace écrite : **Carte mentale n°6 : « Statistiques »**, parties « Fréquences » et « Moyennes ».

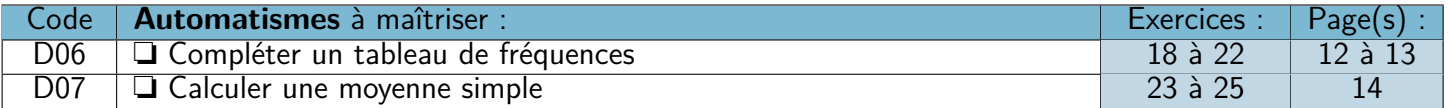

### $\mathscr{D} \otimes \mathscr{D}$  Mais aussi...  $\mathscr{D} \otimes \mathscr{D}$

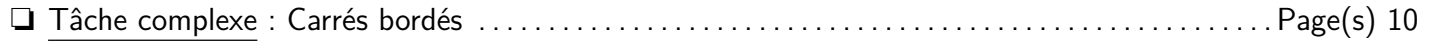

❏ Vers le DNB : n°2 Polynésie Juin 2011 + n°7 Métropole Septembre 2018 . . . . . . . . . . . . . . . Page(s) 15-16

### $\mathscr{D} \otimes \mathscr{D}$  **Automatismes à réviser :**  $\mathscr{D} \otimes \mathscr{D} \otimes \mathscr{D}$

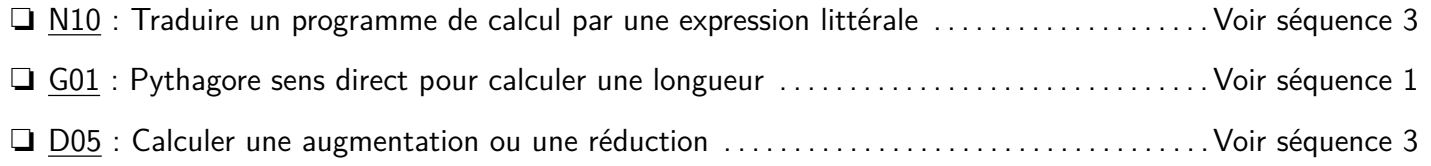

### **Leçon n°1 : Trigonométrie**

# **A) Résumé de l'introduction de la séquence précédente…**

☞ Dans un triangle rectangle (ou un escalier), il y a un lien entre **la tangente (la pente)** et **l'angle** formés par ce triangle (cet escalier).

#### $\rightarrow$  **Définition 1** : Vocabulaire du triangle rectangle

Dans un triangle rectangle, si on considère un des deux angles aigus (ici l'angle  $\widehat{BAC}$ ), on peut alors nommer l'ensemble des côtés du triangle ainsi :

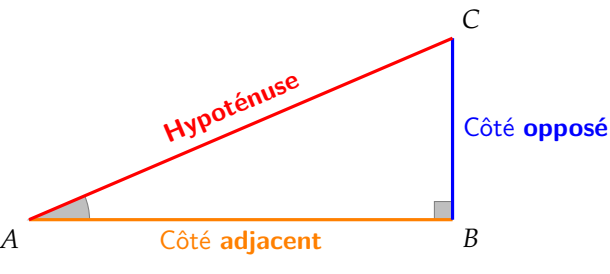

☞ On calcule la **tangente** d'un angle avec la formule : Côté **opposé** Côté **adjacent**

☞ Sur la calculatrice :

- ☛ La touche **tan** permet de passer de **la mesure de l'angle** à **la valeur de la tangente** ;
- ☛ La touche **arctan** ou **tan***−***<sup>1</sup>** permet de faire le contraire.

☞ Question : Que peut-on faire si on a une **autre paire de valeurs** (par exemple *hypoténuse* et *côté opposé*) ?

### **B) Sinus, cosinus et tangente**

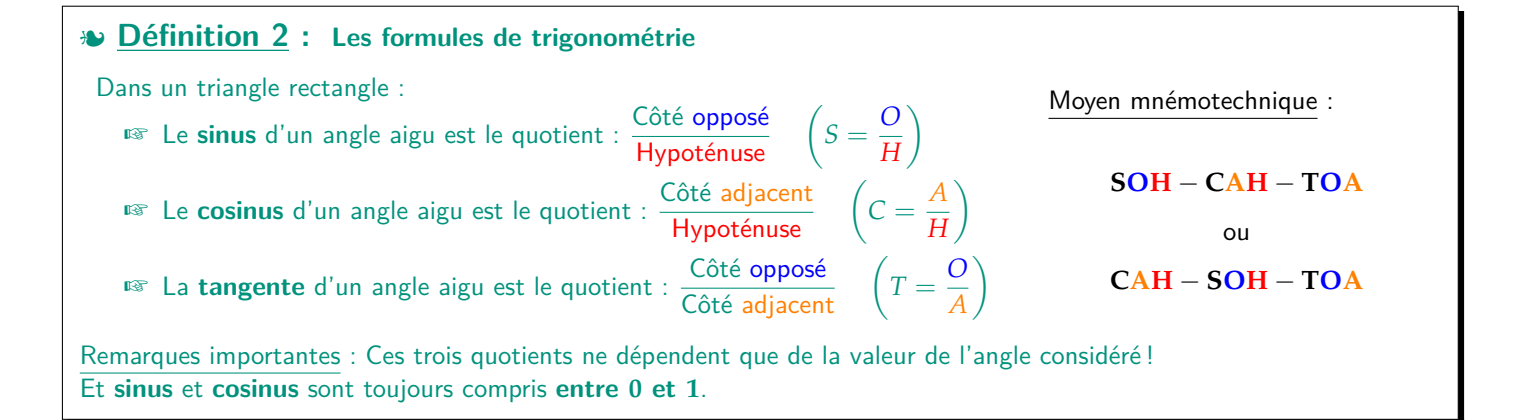

M **Exemple(s) :**

$$
E
$$
\n
$$
\frac{1}{2} \sqrt{\frac{5 \text{ cm}}{4 \text{ cm}}}
$$
\n
$$
E
$$
\n
$$
E
$$
\n
$$
E
$$
\n
$$
E
$$
\n
$$
E
$$
\n
$$
E
$$
\n
$$
E
$$
\n
$$
E
$$
\n
$$
E
$$
\n
$$
E
$$
\n
$$
E
$$
\n
$$
E
$$
\n
$$
E
$$
\n
$$
E
$$
\n
$$
E
$$
\n
$$
E
$$
\n
$$
E
$$
\n
$$
E
$$
\n
$$
E
$$
\n
$$
E
$$
\n
$$
E
$$
\n
$$
E
$$
\n
$$
E
$$
\n
$$
E
$$
\n
$$
E
$$
\n
$$
E
$$
\n
$$
E
$$
\n
$$
E
$$
\n
$$
E
$$
\n
$$
E
$$
\n
$$
E
$$
\n
$$
E
$$
\n
$$
E
$$
\n
$$
E
$$
\n
$$
E
$$
\n
$$
E
$$
\n
$$
E
$$
\n
$$
E
$$
\n
$$
E
$$
\n
$$
E
$$
\n
$$
E
$$
\n
$$
E
$$
\n
$$
E
$$
\n
$$
E
$$
\n
$$
E
$$
\n
$$
E
$$
\n
$$
E
$$
\n
$$
E
$$
\n
$$
E
$$
\n
$$
E
$$
\n
$$
E
$$
\n
$$
E
$$
\n
$$
E
$$
\n
$$
E
$$
\n
$$
E
$$
\n
$$
E
$$
\n
$$
E
$$
\n
$$
E
$$
\n
$$
E
$$
\n
$$
E
$$
\n
$$
E
$$
\n
$$
E
$$
\n
$$
E
$$
\n
$$
E
$$
\n
$$
E
$$
\n<math display="block</math>

#### eme **Séquence 4** 2023-2024

### **Automatisme G03 : Reconnaître les différentes longueurs d'un triangle rectangle**

M **Exercice 1 :**

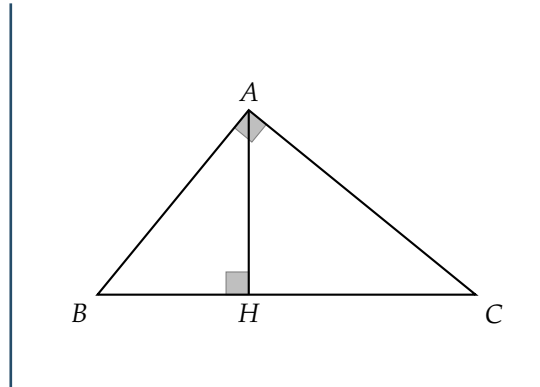

M **Exercice 2 :**

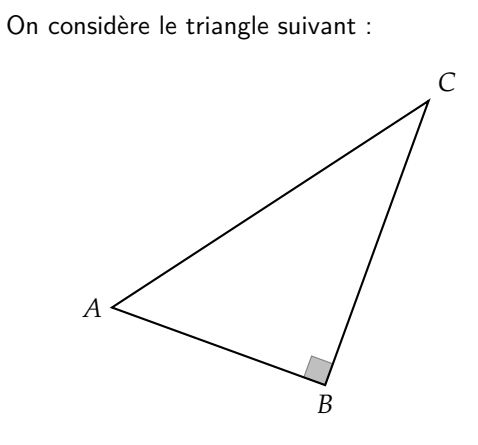

À partir de la figure ci-contre, donner :

- ☞ Le côté adjacent à l'angle *ABC* [ dans le triangle *ABH* : **BH**
- $\mathbb{R}$  Le côté opposé à l'angle  $\widehat{ABC}$  dans le triangle  $ABH$  : AH
- ☞ L'hypoténuse dans le triangle *ABH* : **AB**
- ☞ Le côté adjacent à l'angle *ABC* [ dans le triangle *ABC* : **AB**
- Le côté opposé à l'angle  $\widehat{ABC}$  dans le triangle  $ABC : AC$
- ☞ L'hypoténuse dans le triangle *ABC* : **BC**

Associer chaque nombre de la colonne de gauche à une fraction :

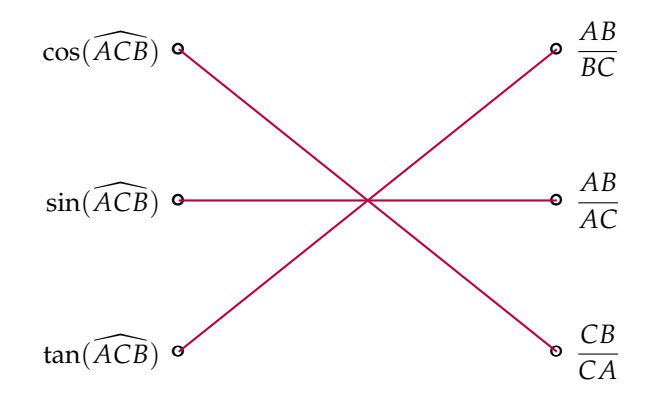

M **Exercice 3 :**

Dans un triangle *RST* rectangle en *R*, est-il vrai que  $sin(\widehat{RTS}) = cos(\widehat{RST})$ ? Justifier.

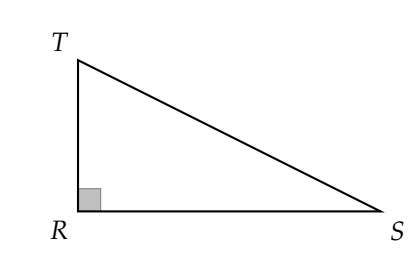

$$
\sin(\widehat{RTS}) = \frac{O}{H} = \frac{RS}{TS}
$$

$$
\cos(\widehat{RST}) = \frac{A}{H} = \frac{RS}{TS}
$$

**Oui**, on a bien  $sin(\widehat{RTS}) = cos(\widehat{RST})$ . On pouvait s'en rendre compte plus simplement en remarquant que quand on considère les 2 angles aigus d'un triangle rectangle, le côté adjacent de l'un est le côté opposé de l'autre, et vice-versa. Donc le cos de l'un est égal au sin de l'autre (et les tangentes sont des inverses).

# **Automatisme G04 : Calculer la longueur d'un côté avec la trigonométrie**

#### L **Méthode 1 :**

- 1. Faire un **schéma du triangle** en plaçant dessus toutes les informations connues.
- 2. Chercher (côté opposé, adjacent ou hypoténuse ?) **le côté connu** et **le côté recherché**.
- 3. Écrire **le bon rapport** (sinus, cosinus ou tangente ?) qui fait intervenir les deux côtés ciblés.
- 4. Résoudre l'égalité.

#### M **Exemple(s) :**

Soit *ABC* un triangle rectangle en *A*. On a  $AB = 7$  cm et  $\widehat{ACB} = 35^\circ$ . Calculer  $CB$ :

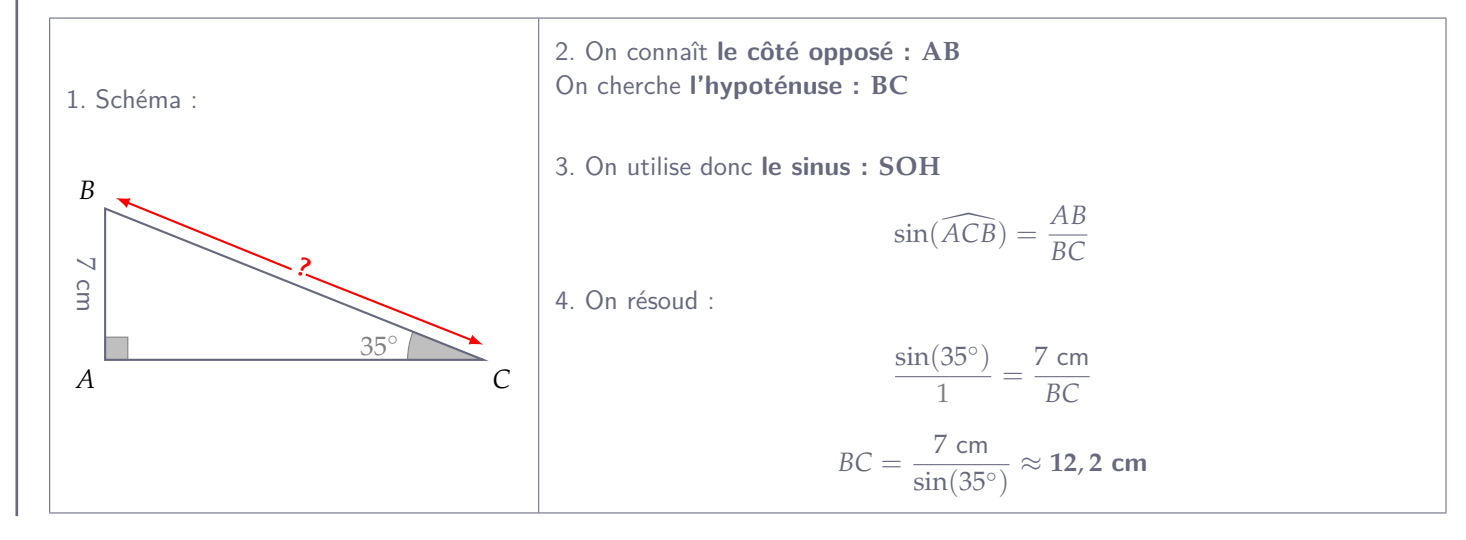

#### M **Exercice 4 :**

1) Dans le triangle *ABC* rectangle en *B* ci-contre, calculer la longueur *AB*. Arrondir le résultat au millimètre.

On connaît *BC*, **le côté adjacent** et on cherche *AB*, **le côté opposé**.

On utilise donc **la tangente** (*TOA*) :

$$
\tan(\widehat{BCA}) = \frac{AB}{BC} \qquad \text{donc} \qquad \frac{\tan(37^\circ)}{1} = \frac{AB}{4 \text{ cm}}
$$

$$
AB = 4 \times \tan(37^\circ) \approx \textbf{3,0 cm}
$$

2) Dans le triangle *ABC* rectangle en *B* ci-contre, calculer la longueur *AC*. Arrondir le résultat au dixième près.

On connaît *BC*, **le côté adjacent** et on cherche *AC*, **l'hypoténuse**. On utilise donc **le cosinus** (*CAH*) :

$$
\cos(\widehat{BCA}) = \frac{BC}{AC} \qquad \text{donc} \qquad \frac{\cos(37^\circ)}{1} = \frac{4 \text{ cm}}{AC}
$$

$$
AB = \frac{4}{\cos(37^\circ)} \approx 5, \text{0 cm}
$$

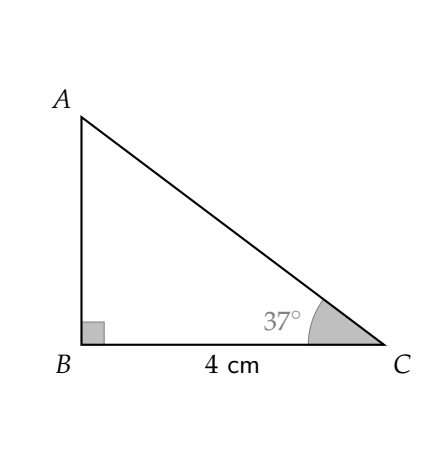

#### M **Exercice 5 :**

1) Un triangle *GH I* est rectangle en *H* tel que *GH* = 4 cm et *HG I* [ = 48*◦* . Calculer la longueur *H I*, arrondir au millimètre.

48*◦ H* 4 cm *G I*

On connaît *HG*, **le côté adjacent** et on cherche *H I*, **le côté opposé**. On utilise donc **la tangente** (*TOA*) :

$$
\tan(\widehat{HGI}) = \frac{HI}{HG} \qquad \text{donc} \qquad \frac{\tan(48^\circ)}{1} = \frac{HI}{4 \text{ cm}}
$$

$$
HI = 4 \times \tan(48^\circ) \approx 4.4 \text{ cm}
$$

2) Un triangle *JKL* est rectangle en *K* tel que *JL* = 12 cm et *L JK* d = 22*◦* . Calculer la longueur *KL*, arrondir au centième.

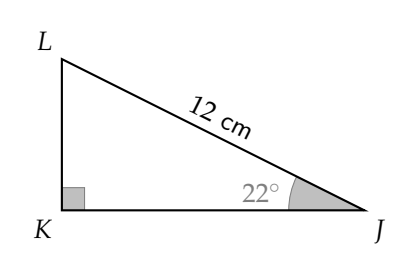

On connaît *L J*, **l'hypoténuse** et on cherche *KL*, **le côté opposé**. On utilise donc **le sinus** (*SOH*) :

$$
\sin(\widehat{LJK}) = \frac{KL}{LJ} \qquad \text{donc} \qquad \frac{\sin(22^{\circ})}{1} = \frac{KL}{12 \text{ cm}}
$$

$$
KL = 12 \times \sin(22^{\circ}) \approx 4,50 \text{ cm}
$$

M **Exercice 6 :**

1) Un triangle *MNP* est rectangle en *N* tel que *MN* = 7 cm et *NMP* \= 63*◦* . Calculer la longueur *MP*, arrondir au millimètre.

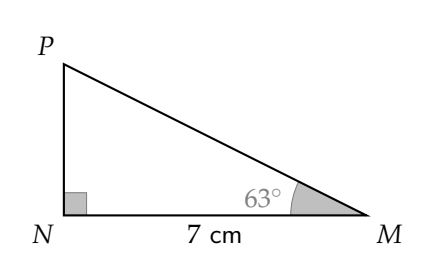

On connaît *MN*, **le côté adjacent** et on cherche *MP*, **l'hypoténuse**. On utilise donc **le cosinus** (*CAH*) :

$$
\cos(\widehat{NMP}) = \frac{MN}{MP} \qquad \text{donc} \qquad \frac{\cos(63^\circ)}{1} = \frac{7 \text{ cm}}{MP}
$$

$$
MP = \frac{7}{\cos(63^\circ)} \approx 15,4 \text{ cm}
$$

2) Un triangle *RST* est rectangle en *T* tel que *RT* = 9 cm et *TRS* = 75°. Calculer toutes les longueurs de ce triangle, arrondir au dixième.

#### a. On calcule d'abord *ST* :

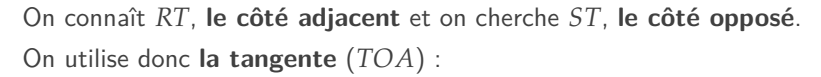

$$
\tan(\widehat{TRS}) = \frac{ST}{TR} \qquad \text{donc} \qquad \frac{\tan(75^\circ)}{1} = \frac{ST}{9 \text{ cm}}
$$

$$
ST = 9 \times \tan(75^\circ) \approx 33,6 \text{ cm}
$$

b. On calcule ensuite *RS* (remarque : on pourrait aussi utilise Pythagore là) :

On connaît *RT*, **le côté adjacent** et on cherche *RS*, **l'hypoténuse**. On utilise donc **le cosinus** (*CAH*) :

$$
\cos(\widehat{TRS}) = \frac{TR}{RS} \qquad \text{donc} \qquad \frac{\cos(75^\circ)}{1} = \frac{9 \text{ cm}}{RS}
$$

$$
RS = \frac{9}{\cos(75^\circ)} \approx 34.8 \text{ cm}
$$

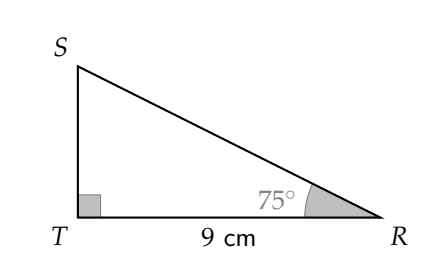

### M **Exercice 7 :**

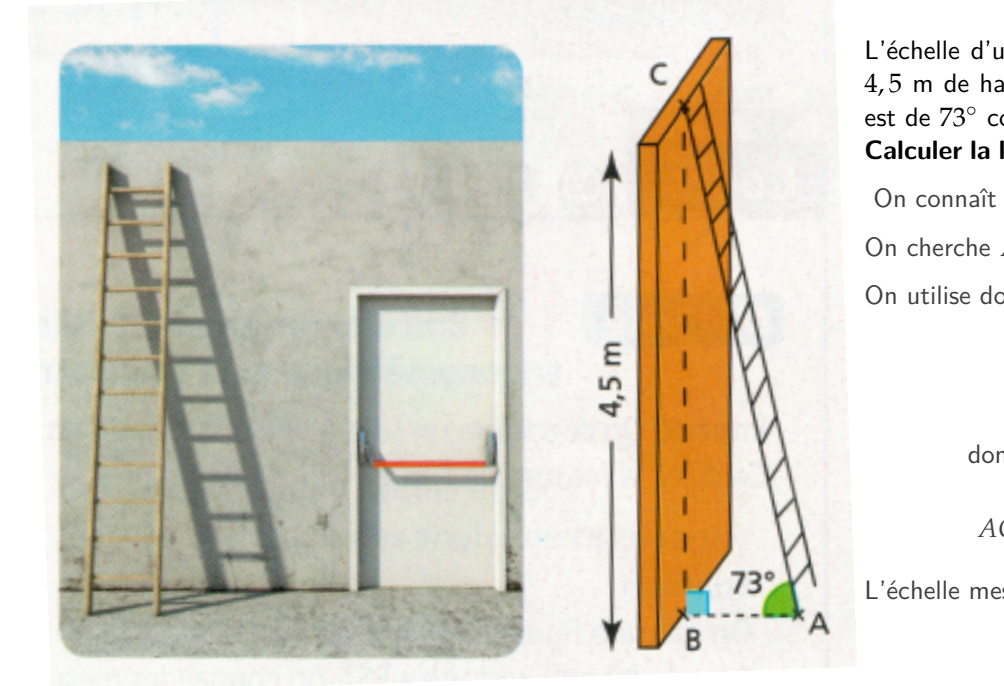

L'échelle d'un maçon est posée sur un mur de 4, 5 m de haut. L'angle entre le sol et l'échelle est de 73*◦* comme le montre le schéma. **Calculer la longueur de l'échelle au cm près.**

On connaît *BC*, **le côté opposé**.

On cherche *AC*, **l'hypoténuse**.

On utilise donc **le sinus** (*SOH*) :

$$
\sin(\widehat{BAC}) = \frac{BC}{AC}
$$
  
donc 
$$
\frac{\sin(73^\circ)}{1} = \frac{4,5 \text{ m}}{AC}
$$

$$
AC = \frac{4,5}{\sin(73^\circ)} \approx 4,71 \text{ m}
$$

L'échelle mesure donc environ 4, 71 m de long.

sin(73*◦*)

#### M **Exercice 8 :**

On cherche à déterminer la longueur de l'ombre d'un arbre de 15 m de haut projetée sur le sol lorsque le Soleil fait un angle de 42*◦* avec l'horizontale.

1) Faire une figure à main levée de la situation :

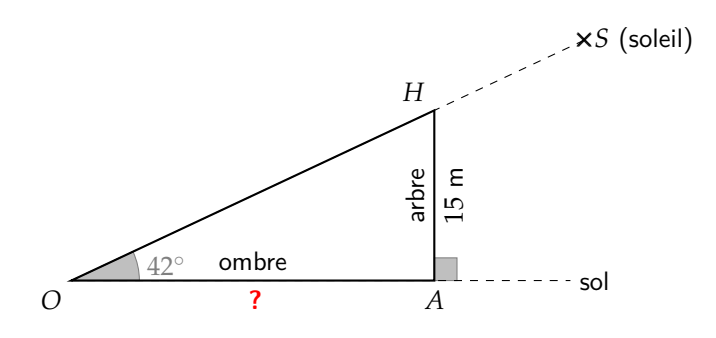

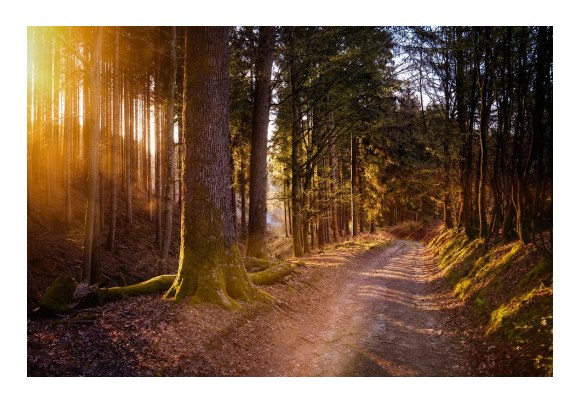

2) Déterminer la longueur de l'ombre projetée. Arrondir à l'unité :

On connaît *AH*, **le côté opposé** et on cherche *OA*, **le côté adjacent**. On utilise donc **la tangente** (*TOA*) :

$$
\tan(\widehat{AOH}) = \frac{AH}{OA} \qquad \text{donc} \qquad \frac{\tan(42^{\circ})}{1} = \frac{15 \text{ m}}{OA}
$$

$$
OA = \frac{15}{\tan(42^{\circ})} \approx 17 \text{ m}
$$

L'ombre projetée mesure donc environ 17 m de long.

### **Leçon n°2 : Calcul littéral : Distributivité**

### **A) Développer un produit avec la distributivité simple**

#### D **Définition 1 : Distributivité simple**

**Développer**, c'est transformer un produit (*×*) et somme (+).

L **Méthode 1 : Utiliser la distributivité simple**

$$
k \times (a + b) = k \times a + k \times b
$$
  

$$
k \times (a - b) = k \times a - k \times b
$$

$$
\underbrace{k\times(a-b)}=\cancel{k\times a-k\times b}
$$

M **Exemple(s) :**

**Développer** puis **réduire** les expressions ci-dessous :

$$
H = 4(x + y)
$$
  
\n
$$
I = 7(x + 3)
$$
  
\n
$$
I = 7x + 7 \times 3
$$
  
\n
$$
I = 7x + 7 \times 3
$$
  
\n
$$
I = 7x + 21
$$
  
\n
$$
I = 6y + 10
$$
  
\n
$$
I = 3t^{2} - 9t
$$
  
\n
$$
I = 3t^{2} - 9t
$$

### **B) Développer un produit avec la double distributivité**

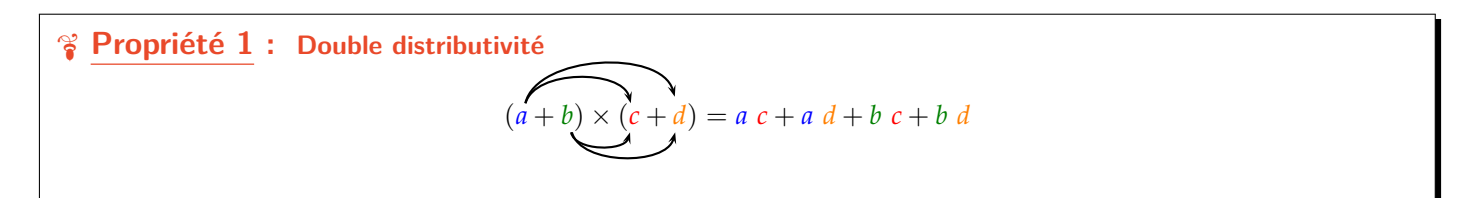

M **Exemple(s) :**

**Développer** puis **réduire** des expressions ci-dessous :

$$
L = (x+3)(2+y) \qquad M = (2x+3)(x+8) \qquad N = (x+5)(x-2)
$$
  
\n
$$
L = 2x + xy + 3 \times 2 + 3y \qquad M = 2x \times x + 2x \times 8 + 3 \times x + 3 \times 8 \qquad N = x^{2} + 2 \times (-2) + 5x + 5 \times (-2)
$$
  
\n
$$
L = 2x + xy + 6 + 3y \qquad M = 2x^{2} + 16x + 3x + 24 \qquad N = x^{2} - 2x + 5x - 10
$$
  
\n
$$
M = 2x^{2} + 19x + 24 \qquad N = x^{2} + 3x - 10
$$

W **Propriété 2 : Cas particulier**  $(a + b)(a - b) = a^2 - b^2$ 

#### U **Démonstration :**

$$
(a+b)(a-b) = a2 - a b + a b - b2
$$
  
= a<sup>2</sup> - b<sup>2</sup>

M **Exemple(s) :**

**Développer** puis **réduire** des expressions ci-dessous :

$$
O = (x+3)(x-3) \qquad P = (2x+y)(2x-y)
$$
  
\n
$$
O = x2 - 32 \qquad P = (2x)2 - y2
$$
  
\n
$$
O = x2 - 9 \qquad P = 4x2 - y2
$$

h

# **Automatisme N11 : Utiliser la distributivité simple**

#### M **Exercice 9 :**

Associer chaque expression à son écriture développée et réduite :

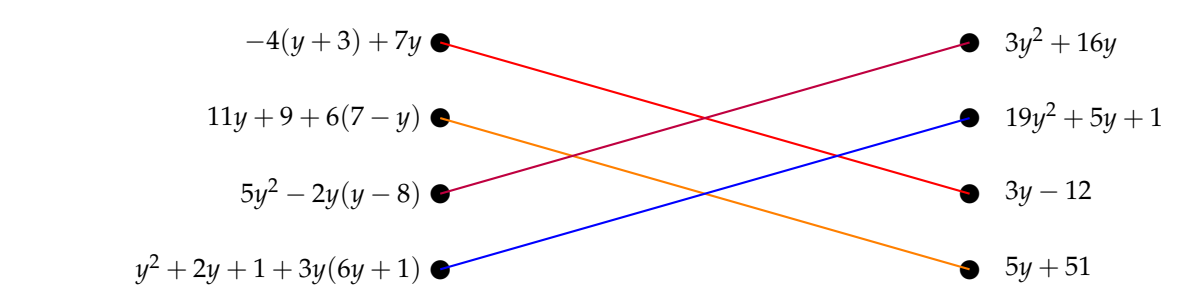

#### M **Exercice 10 :**

# **Développer** et **réduire** les expressions suivantes : 1)  $A = -3(x+7) = -3x + (-3) \times 7 = -3x - 21$ 2)  $B = 4(2x - 3) = 8x - 12$ 3)  $C = -11(-x - 5) = 11x + 55$

4) 
$$
D = x(2x + 9) = 2x^2 + 9x
$$

5) 
$$
E = -3x(6+4x) = -18x - 12x^2
$$

#### M **Exercice 12 :**

**Développer** et **réduire** les expressions suivantes :

1) 
$$
10(4+3x) = 40 + 30x
$$
  
\n2)  $x(17-2x) = 17x - 2x^2$   
\n3)  $8(1,5 + x + 6y) = 12 + 8x + 48y$   
\n4)  $(x - y) \times 5 = 5x - 5y$ 

#### M **Exercice 14 :**

**Développer et réduire** les expressions suivantes :  
\n1) 
$$
A = 3x - 6 + 7(2x + 4) = 3x - 6 + 14x + 28 = 17x + 22
$$
  
\n2)  $B = 2x^2 + x(4x - 5) = 2x^2 + 4x^2 - 5x = 6x^2 - 5x$   
\n3)  $C = 4x^2 - x + x(5x - 9) = 4x^2 - x + 5x^2 - 9x = 9x^2 - 10x$   
\n4)  $D = 5(a + 2) - (6a - 7) = 5a + 10 - 6a + 7 = -a + 17$   
\n5)  $E = -b(3b + 7) + (5 - b) \times b = -3b^2 - 7b + 5b - b^2 = -4b^2 - 2b$   
\n6)  $F = -c(4 + 3c) - (9 - 2c + 6c^2) = -4c - 3c^2 - 9 + 2c - 6c^2 = -9c^2 - 2c - 9$   
\n7)  $G = -5d + 5d(d - 2) - 6(7 - 3d) = -5d + 5d^2 - 10d - 42 + 18d = 5d^2 + 3d - 42$ 

#### M **Exercice 11 :**

**Développer** et **réduire** les expressions suivantes :

1) 
$$
F = -2x(10 - 5x) = -20x + 10x^2
$$
  
\n2)  $G = 3(5 + x) = 15 + 3x$   
\n3)  $H = 7(x - 8) = 7x - 56$   
\n4)  $I = 10(y + 9) = 10y + 90$   
\n5)  $J = x(6 - x) = 6x - x^2$ 

#### M **Exercice 13 :**

**Développer** et **réduire** les expressions suivantes : 1) *−x*(10 *−* 2*y*) = *−***10x** + **2xy** 2) 8*y*(*−*3 + 0, 5*x*) = *−***24y** + **4xy** 3) 5*x −* 3(*x* + 12) = **5x** *−* **3x** *−* **36** = **2x** *−* **36**

### **Automatisme N12 : Utiliser la distributivité double**

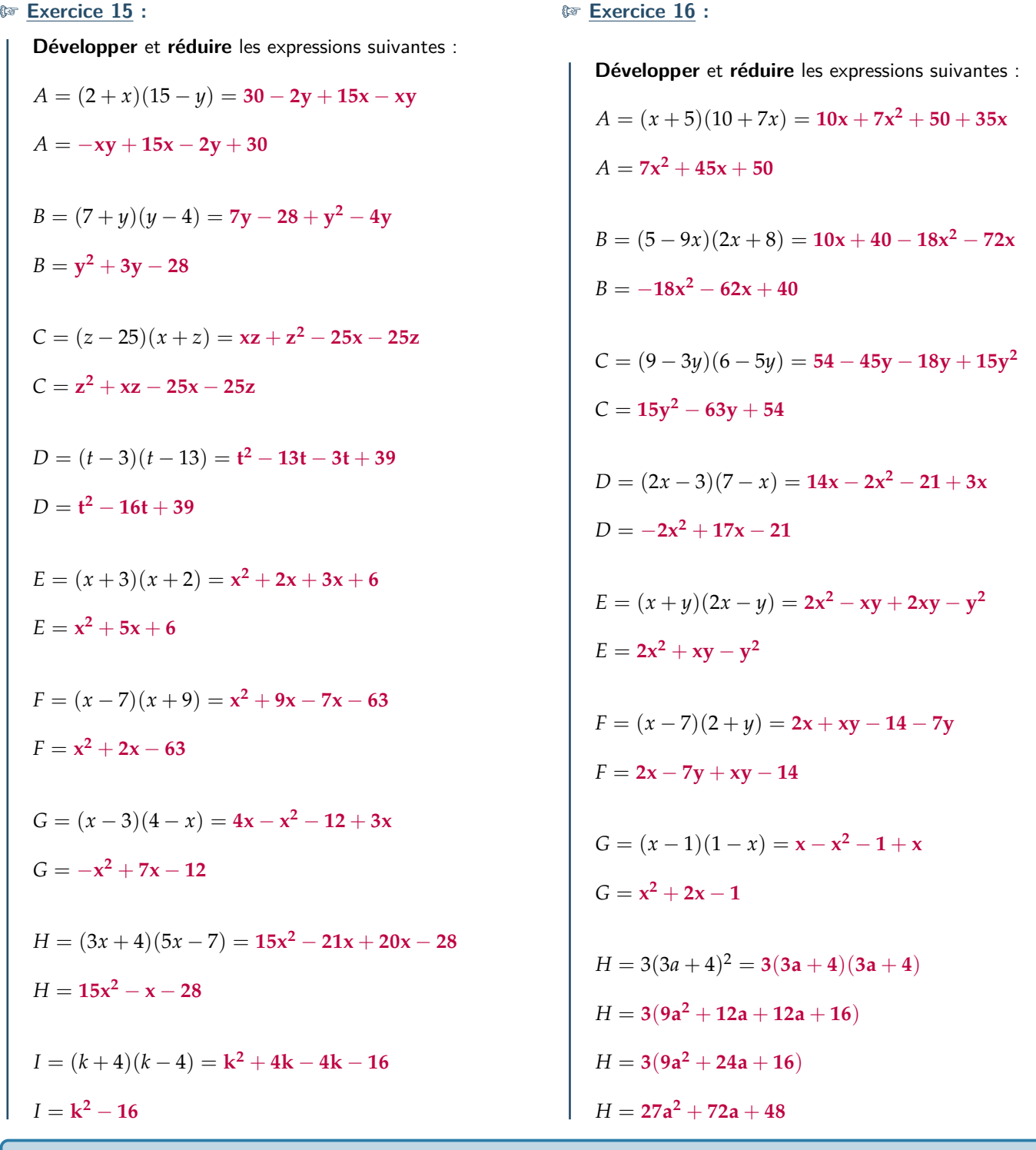

**Automatisme N13 : Utiliser les identités remarquables pour distribuer**

#### M **Exercice 17 :**

Développer les expressions suivantes en donnant directement le résultat :

 $A = (2a - 9)(2a + 9)$  $A = 4a^2 - 81$  $B = (2z - 8)(2z + 8)$  $B = 4z^2 - 64$  $C = (4z - 3)(4z + 3)$  $C = 16z^2 - 9$  $D = (8y - 1)(8y + 1)$  $D = 64y^2 - 1$  $E = (4 - 6a^2)(4 + 6a^2)$  $E = 16 - 36a^4$  $F = (3b^3 - 2)(3b^3 + 2)$  $F = 9b^6 - 4$  $G = (9 - x)(9 + x)$  $G = 81 - x^2$  $A = (y^2 - 5)(y^2 + 5)$  $A = y^4 - 25$ 

# **Tâche complexe : Carrés bordés**

Pierre joue avec des carreaux de mosaïque. Il dispose ses carreaux gris autour de différents carrés formés de carreaux blancs. En voivi quatre :

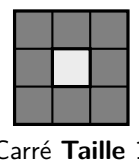

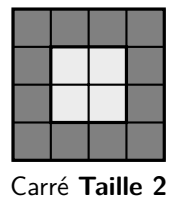

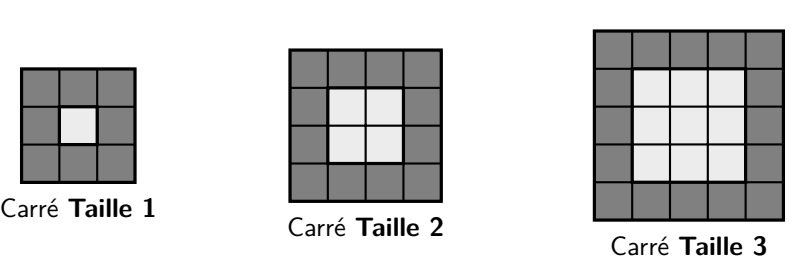

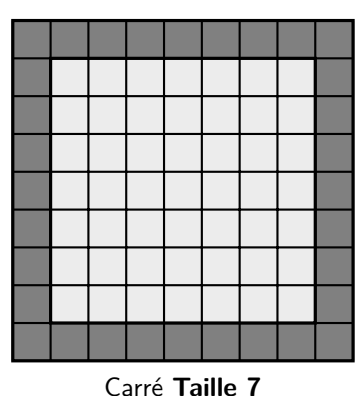

1) Combien y a-t-il de carreaux gris entourant le carré **Taille 1** ? Celui **Taille 2** ? Celui **Taille 3** ?

☞ Carré **Taille 1** : 8 carreaux gris ; ☞ Carré **Taille 2** : 12 carreaux gris ; ☞ Carré **Taille 3** : 16 carreaux gris.

2) Trouver un calcul qui donne le nombre de carreaux gris entourant le carré **Taille 7**, puis de **Taille 56** :

☞ Carré **Taille 7** : 32 carreaux gris ;

☞ Carré **Taille 56** : 228 carreaux gris.

3) Chercher une formule qui permet de connaître le nombre de carreaux gris à partir de la taille du carré blanc :

Exemples de formules possibles (*n* désigne la taille du carré blanc et *N* le nombre de carreaux gris qui l'entourent) :  $\mathbb{R} \mathbb{N} = 4n + 4;$  $\mathbb{R} \mathbb{R} \quad N = 2n + 2(n+2)$ ;  $\mathbb{R} \mathbb{R} \quad N = 2(n+1) + n + n + 2;$  $\mathbb{R} \mathbb{R} \quad N = (n+2)^2 - n^2.$ 

4) Note les autres réponses proposées dans la classe, et démontre qu'elles reviennent au même :

Distribuer, simplifier et réduire les différentes formules.

### **Leçon n°3 : Statistiques : Fréquences et moyennes**

### **A) Fréquences**

#### D **Définition 1 : Effectif**

L'effectif d'une valeur est le nombre de fois où elle apparaît dans la liste. L'effectif total est la somme des effectifs.

#### D **Définition 2 : Fréquence**

La fréquence *f* d'une valeur est un **nombre compris entre 0 et 1** qui mesure la proportion de cette valeur dans l'effectif total :

$$
f = \frac{\text{Effectif de la valeur}}{\text{Effentif that}}
$$

$$
F = \text{Fflect} \text{if total}
$$

On préfère souvent donner la fréquence en pourcentage (en multipliant par 100).

#### W **Propriété 1 : Somme des fréquences**

La somme de toutes les fréquences est égale à 1.

#### M **Exemple(s) :**

Dans une classe, on a demandé aux élèves leur couleur préférée, et voici les résultats :

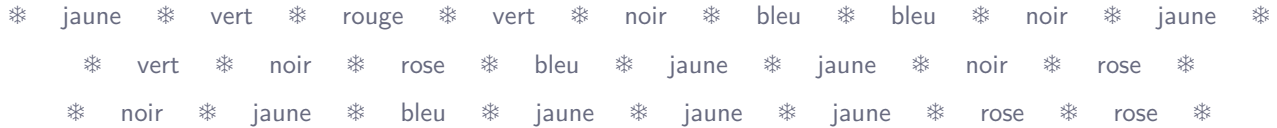

Remplis le tableau ci-dessous :

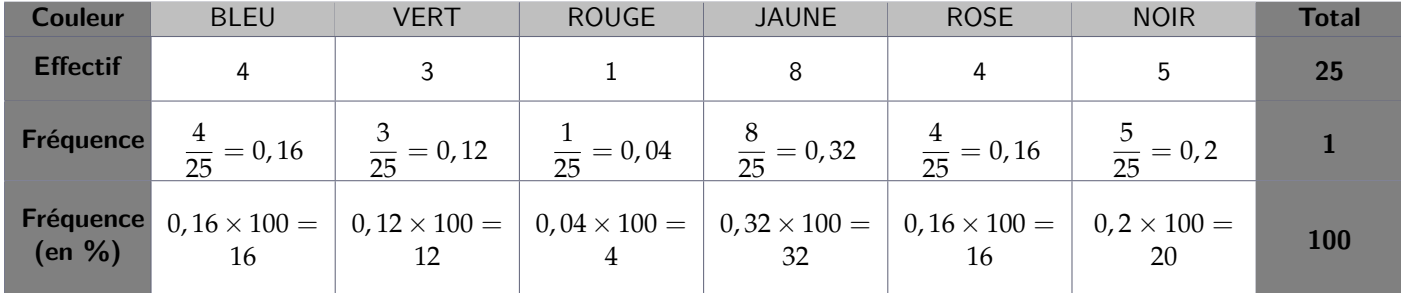

### **B) Moyenne simple**

M **Exemple(s) :**

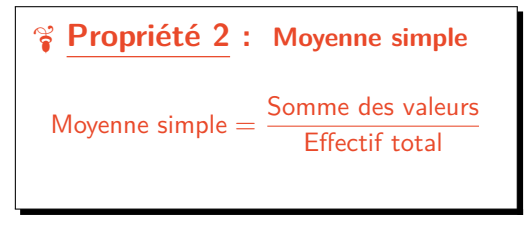

Voici les prix des bijoux portés par Marina :  $12,5 \in -25 \in -30 \in -8$  $\epsilon$  - 52 $\epsilon$ .

Quel est le prix moyen de ses bijoux ?

$$
Prix moyen = \frac{12,5 + 25 + 30 + 8 + 52}{5} = \frac{127,5}{5} = 25,5
$$

Le prix moyen des bijoux portés par Marina est de 25,5 €.

# **Automatisme D06 : Compléter un tableau de fréquences**

#### M **Exercice 18 :**

Les élèves d'une classe sont répartis de la façon suivante :

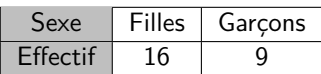

1) Calculer la fréquence des filles dans la classe.

$$
f = \frac{16}{16+9} = \frac{16}{25} = 0.64
$$

La fréquence de filles dans la classe est de **0,64**.

2) **En déduire** celle des garçons.

On sait que la somme des fréquences vaut toujours 1. On doit donc avoir :  $f_{\text{fills}} + f_{\text{garçons}} = 1$ , et donc  $0.64 + f_{\text{garçons}} = 1$ . On a donc *f*garçons = 1 *−* 0, 64 = 0, 36 La fréquence de garçons dans la classe est de **0,36**.

#### M **Exercice 19 :**

Dans un magazine on lit les données suivantes :

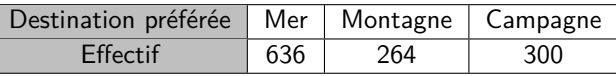

1) Calculer la fréquence de personnes préférant :

a. partir à la mer.

$$
f = \frac{636}{636 + 264 + 300} = \frac{636}{1200} = 0{,}53
$$

La fréquence de personnes préférant partir à la mer est de **0,53**.

b. partir à la montagne.

$$
f = \frac{264}{636 + 264 + 300} = \frac{264}{1200} = 0,22
$$

La fréquence de personnes préférant partir à la montagne est de **0,22**.

2) **En déduire** celle des personnes préférant partir à la campagne.

On sait que la somme des fréquences vaut toujours 1. On doit donc avoir :  $f_{\text{mer}} + f_{\text{montagne}} + f_{\text{campagne}} = 1$ , et donc  $0.53 + 0.22 + f_{\text{campagne}} = 1$ . On a donc *f*campagne = 1 *−* (0, 53 + 0, 22) = 1 *−* 0, 75 = 0, 25 La fréquence de personnes préférant partir à la campagne est de **0,25**.

#### **Exercice 20:**

1) Dans une classe, on a fait un sondage pour connaître la matière préférée de chaque élève. Complète le tableau suivant :

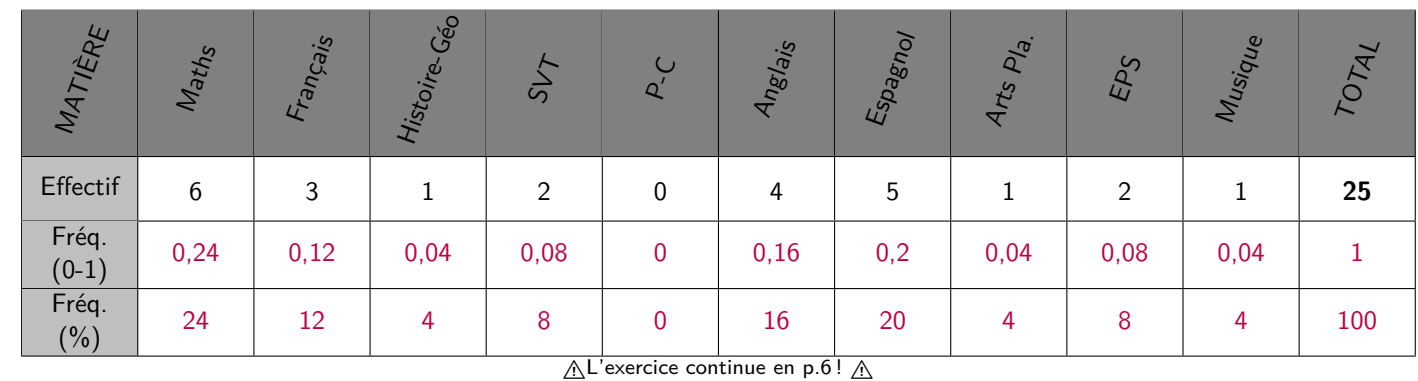

#### eme **Séquence 4** 2023-2024

2) Dans une entreprise, la fréquence de femmes est de 0,56. a. Quelle est la fréquence d'hommes ?

On sait que la somme des fréquences vaut toujours 1. On doit donc avoir :  $f_{\text{femmes}} + f_{\text{hommes}} = 1$ , et donc  $0, 56 + f_{\text{hommes}} = 1$ . On a donc *f*hommes = 1 *−* 0, 56 = 0, 44 La fréquence d'hommes dans cette entreprise est de **0,44**.

b. S'il y a en tout 250 employés dans cette entreprise, combien sont des femmes ?

On sait que la fréquence de femmes dans cette entreprise est 0,56. Il y a donc 56 % de femmes.

56% de 250 = 
$$
\frac{56}{100} \times 250 = 140
$$

Il y a donc 140 femmes dans cette entreprise.

#### Exercice 21 :

1) Voici la liste des notes d'une classe de 20 élèves :

#### 6; 16; 18; 19; 11; 14; 19; 13; 14; 14; 6; 19; 14; 17; 16; 17; 11; 12; 20; 18

Compléter le tableau ci-dessous :

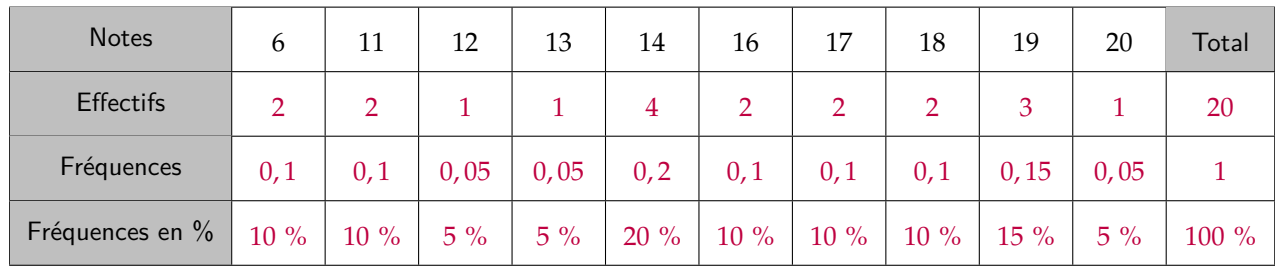

#### M **Exercice 22 :**

Au cours d'un jeu télévisé, le public répond à une question à choix multiple de la façon suivante :

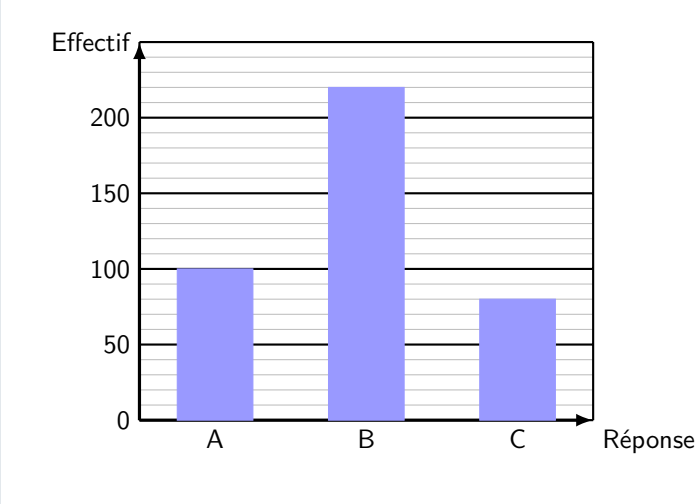

1) Quelle est la fréquence de la réponse A exprimée en écriture décimale ?

$$
f_A = \frac{100}{100 + 220 + 80} = \frac{100}{400} = \mathbf{0, 25}
$$

2) Quelle est la fréquence de la réponse B exprimée sous forme fractionnaire ?

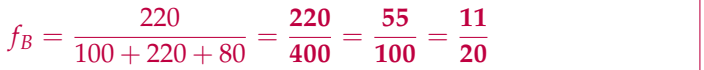

3) Quelle est la fréquence de la réponse C exprimée en pourcentage ?

$$
f_C = \frac{80}{100 + 220 + 80} = \frac{80}{400} = 0, 2 = 20\%
$$

# **Automatisme D07 : Calculer une moyenne simple**

#### M **Exercice 23 :**

Voici les tailles des sœurs d'une même famille :

$$
175 \text{ cm} \mid 123 \text{ cm} \mid 155 \text{ cm} \mid 159 \text{ cm}
$$

Quelle est la moyenne de leurs tailles ?

Moyenne = 
$$
\frac{175 + 123 + 155 + 159}{4} = \frac{612}{4} = 153
$$

La taille moyenne des sœurs de cette famille est de **153 cm**.

#### M **Exercice 24 :**

Pour s'habiller, Tom a mis un jean à 25  $\epsilon$ , un t-shirt à 7  $\epsilon$ , un pull à 32  $\epsilon$ , un bonnet à 13  $\epsilon$  et des chaussures à 74  $\epsilon$ . Quelle est la moyenne des prix des habits qui composent sa tenue ?

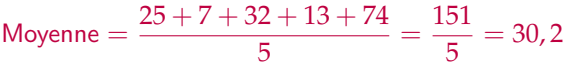

Les habits qui composent la tenue de Tom coûtent en moyenne 30,20 €.

#### M **Exercice 25 :**

1) En septembre 1992, à Paris, on a relevé les températures suivantes (voir tableau ci-dessous). Calculer la moyenne des températures arrondie au dixième.

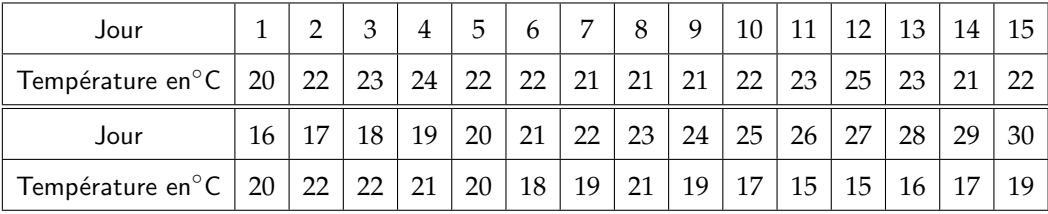

Moyenne = 
$$
\frac{20 + 22 + 23 + \ldots + 16 + 17 + 19}{30} = \frac{613}{30}
$$

La somme des températures est : 613.

Il y a 30 températures.

Donc **la moyenne des températures est <sup>613</sup>**  $\frac{318}{30} \approx 20,4$  °C.

2) Karim a obtenu ces notes ce trimestre-ci en mathématiques :

13; 17; 10; 5; 4; 8; 9 et 3.

Calculer la moyenne de ces notes arrondie au dixième.

Moyenne = 
$$
\frac{13 + 17 + 10 + 5 + 4 + 8 + 9 + 3}{8} = \frac{69}{8} = 8,625 ≈ 8,6
$$

Donc **la moyenne des notes est d'environ 8**, **6**.

### **Vers le DNB**

#### M **Exercice 26 -** *d'après Polynésie Juin 2011 (exercice n°2)* **:**

Voici, pour la production de l'année 2009, le relevé des longueurs des gousses de vanille d'un cultivateur de Tahaa :

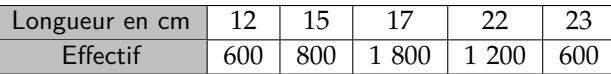

1) Quel est l'effectif de cette production ?

 $600 + 800 + 1800 + 1200 + 600 = 5000$ 

**Il a produit 5 000 gousses de vanille.**

2) Le cultivateur peut seulement les conditionner dans des tubes de 20 cm de long. Quel pourcentage de cette production a-t-il pu conditionner sans plier les gousses ?

Il y a  $600 + 800 + 1$   $800 = 3$  200 gousses qui font moins de 20 cm :

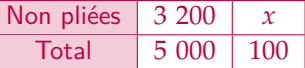

 $x =$  $\frac{3,200\times100}{5,000} = 64$ , il a donc pu mettre **64 % des gousses sans les plier**.

3) La chambre d'agriculture décerne une récompense (un « label de qualité ») aux agriculteurs si :

☞ la longueur moyenne des gousses de leur production est supérieure ou égale à 16, 5 cm ;

☞ et plus de la moitié des gousses de leur production a une taille supérieure à 17, 5 cm.

Ce cultivateur pourra-t-il recevoir ce « label de qualité » ?

Il n'a que  $1\,200 + 600 = 1\,800$  de gousses dépassant  $17,5$  cm, soit moins de la moitié. Il ne satisfait donc pas le deuxième critère et **n'aura pas le label**.

#### M **Exercice 27 -** *d'après Métropole Septembre 2018 (exercice n°7 - 12 points)* **:**

Pour la course à pied en montagne, certains sportifs mesurent leur performance par la **vitesse ascensionnelle**, notée *Va*.

*V<sup>a</sup>* est le quotient du dénivelé de la course, exprimé en mètres, par la durée, exprimée en heure.

Par exemple : pour un dénivelé de 4 500 m et une durée de parcours de 3 h : *V<sup>a</sup>* = 1 500 m/h.

Rappel : le dénivelé de la course est la différence entre l'altitude à l'arrivée et l'altitude au départ.

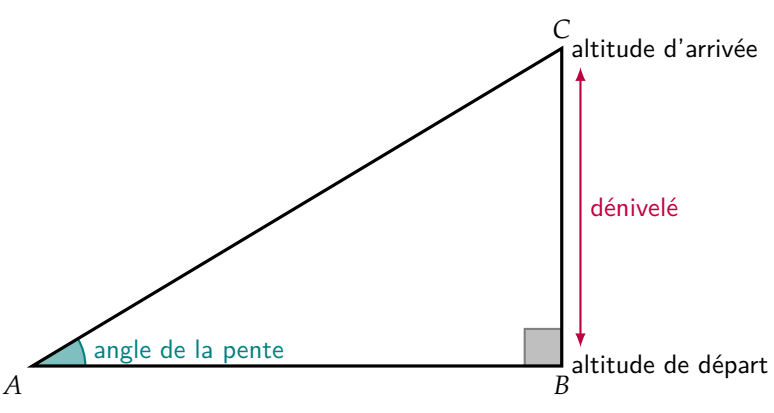

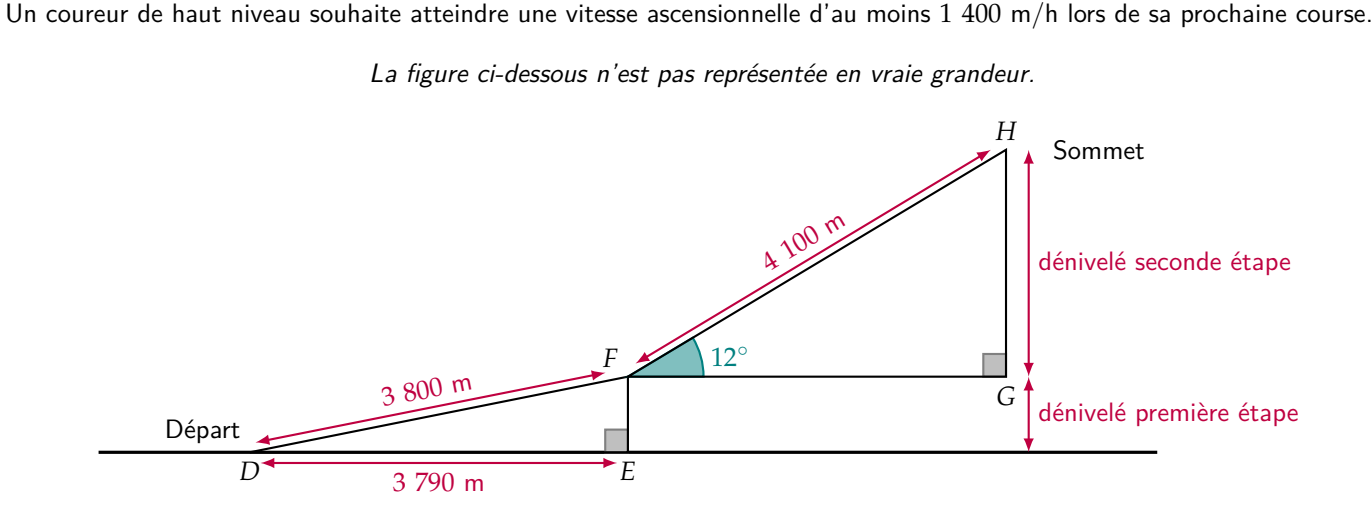

Le parcours se décompose en deux étapes :

☞ Première étape de 3 800 m pour un déplacement horizontal de 3 790 m ;

☞ Seconde étape de 4, 1 km avec un angle de pente d'environ 12*◦* .

1) Vérifier que le dénivelé de la première étape est environ 275, 5 m.

Le triangle *DEF* est rectangle en *E*, donc d'après le théorème de Pythagore :

$$
DF2 = DE2 + EF2
$$
  
3 800<sup>2</sup> = 3 790<sup>2</sup> + EF<sup>2</sup>  
14 440 000 = 14 364 100 + EF<sup>2</sup>  
EF<sup>2</sup> = 14 440 000 - 14 364 100 = 75 900  
EF =  $\sqrt{75\ 900} \approx$  **275, 5 m**

On obtient bien le résultat recherché.

2) Quel est le dénivelé de la seconde étape ?

Dans le triangle *FGH* rectangle en *G* :

- ☞ On connaît l'**hypoténuse** *FH* ;
- ☞ On cherche le **côté opposé** *GH* ;

On utilise donc le **sinus** :

 $\sin\left(\widehat{GFH}\right) = \frac{GH}{FH}$  soit  $\frac{\sin(12^{\circ})}{1}$  $\frac{(12^{\circ})}{1} = \frac{GH}{4\ 10^{\circ}}$ 4 100

D'où  $GH = 4 100 \times \sin(12^\circ) \approx 852.4$  m environ.

3) Depuis le départ, le coureur met 48 min pour arriver au sommet. A-t-il atteint son objectif ?

Le dénivelé total est donc de 275, 5 + 852, 4 = 1 127, 9 m pour un temps de 48 min =  $\frac{48}{60}$  = 0, 8 h.

La vitesse ascensionnelle est donc de :

$$
V_a = \frac{1\,127.9}{0.8} \approx 1\,409.9\ \text{m/h} > 1\,400\ \text{m/h}
$$

Le coureur a bien atteint son objectif.